## **CROWDMAP: An Introduction**

https://leamcatchmentwfd.crowdmap.com//

## **The Home Page**

When you follow this link the home page should look like this. *Please note this is currently a dummy draft version and hasn't yet been made publically visible or searchable*. Annoyingly English UK is

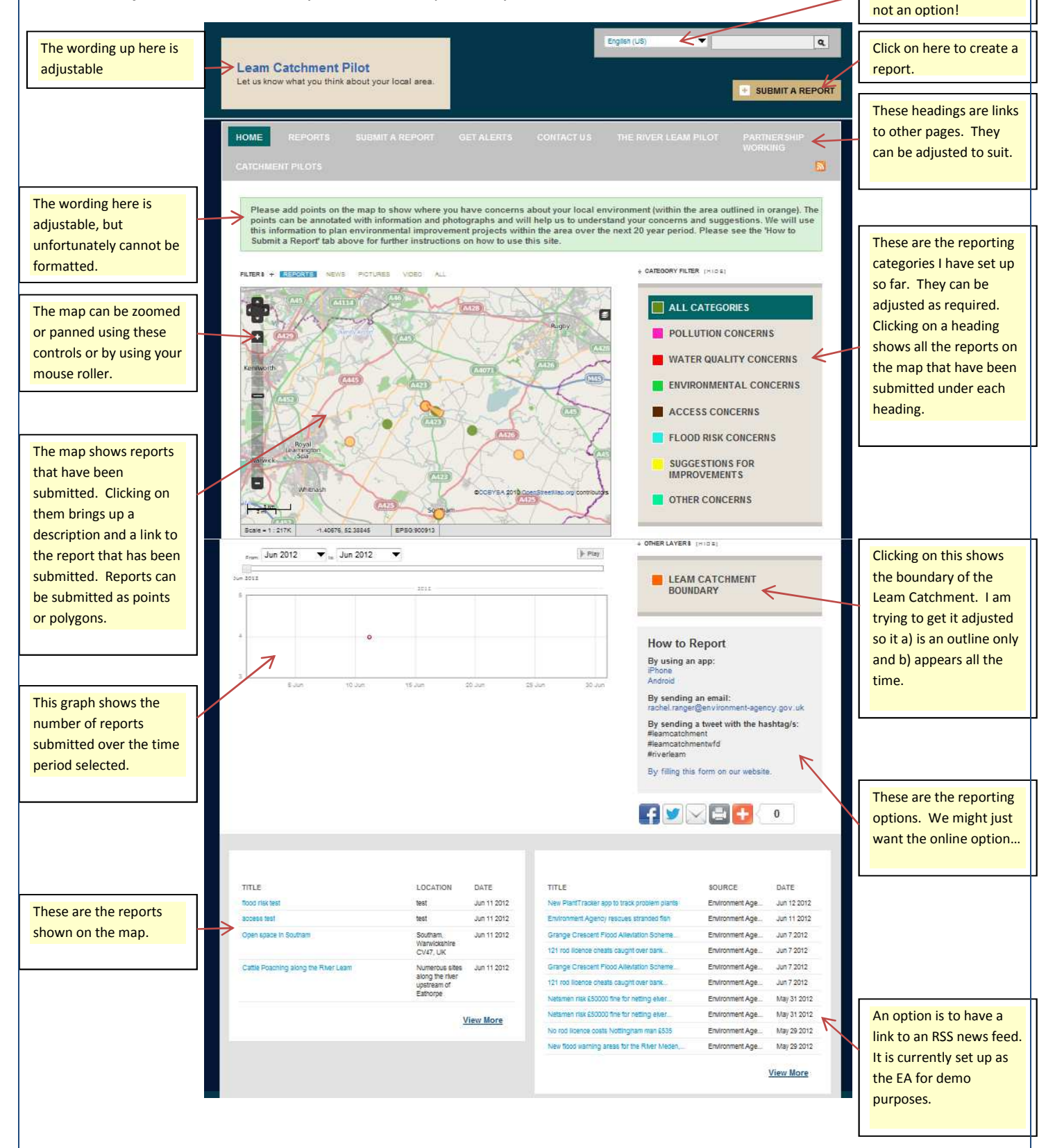

## **Other Pages**

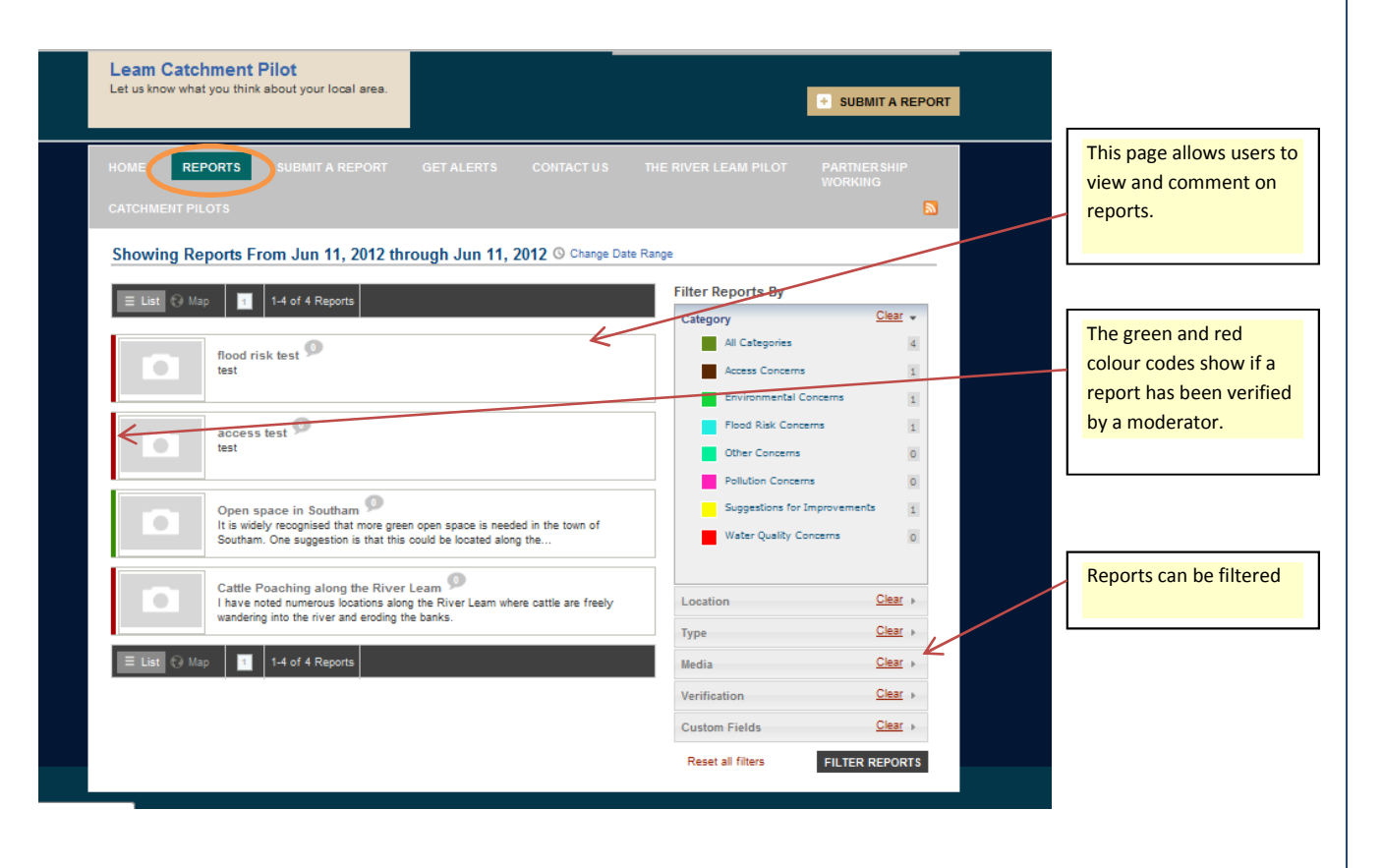

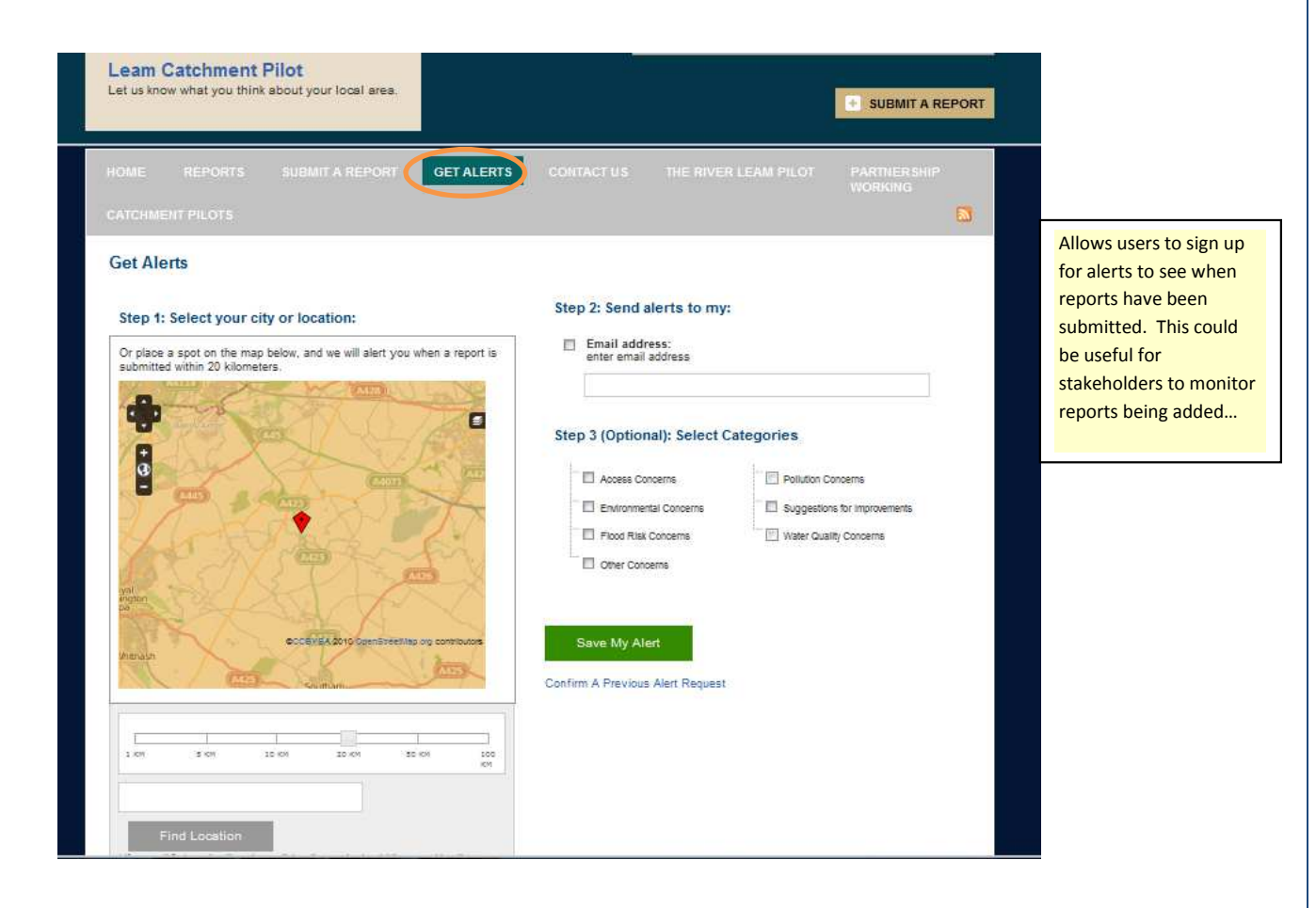

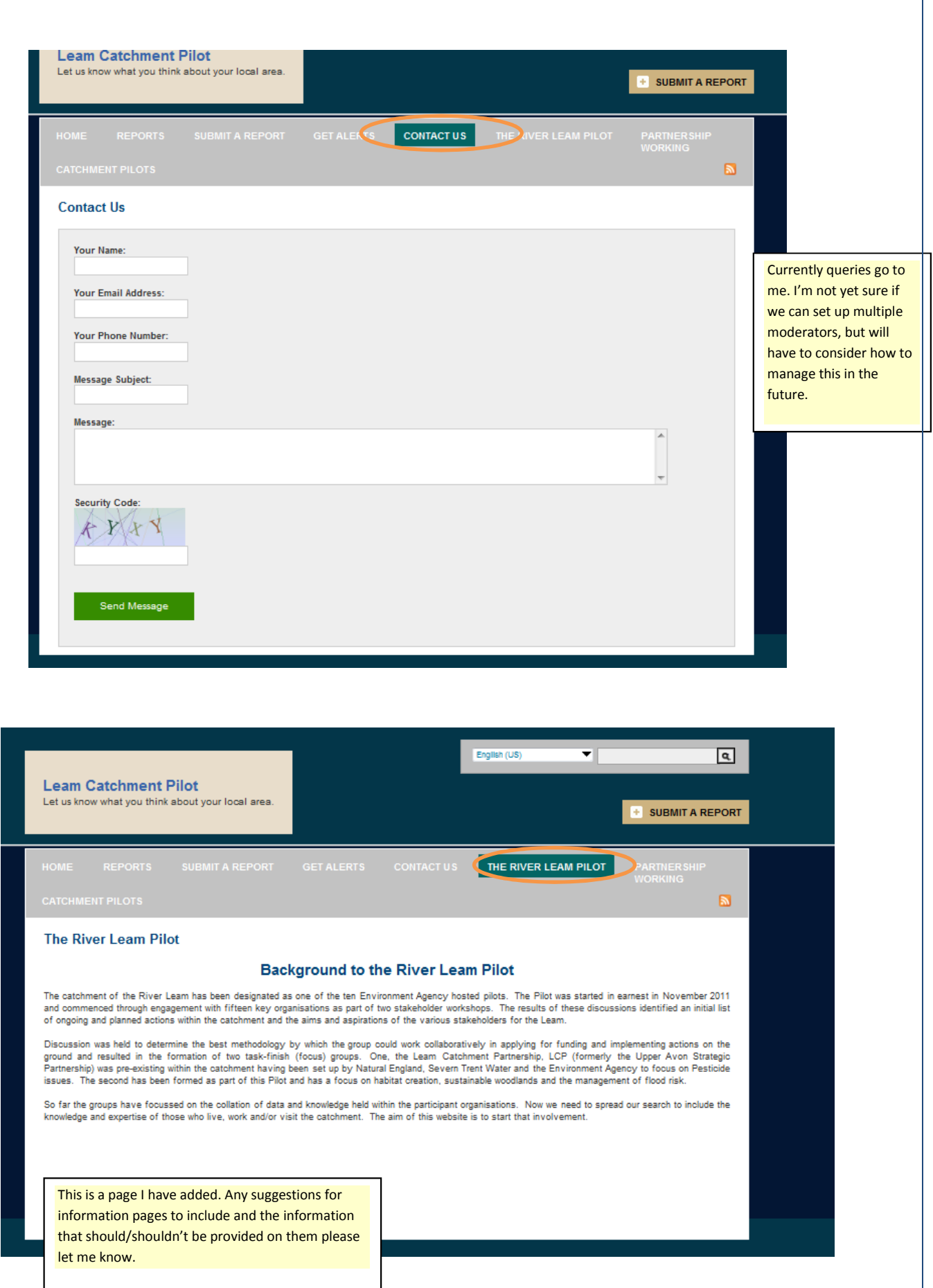

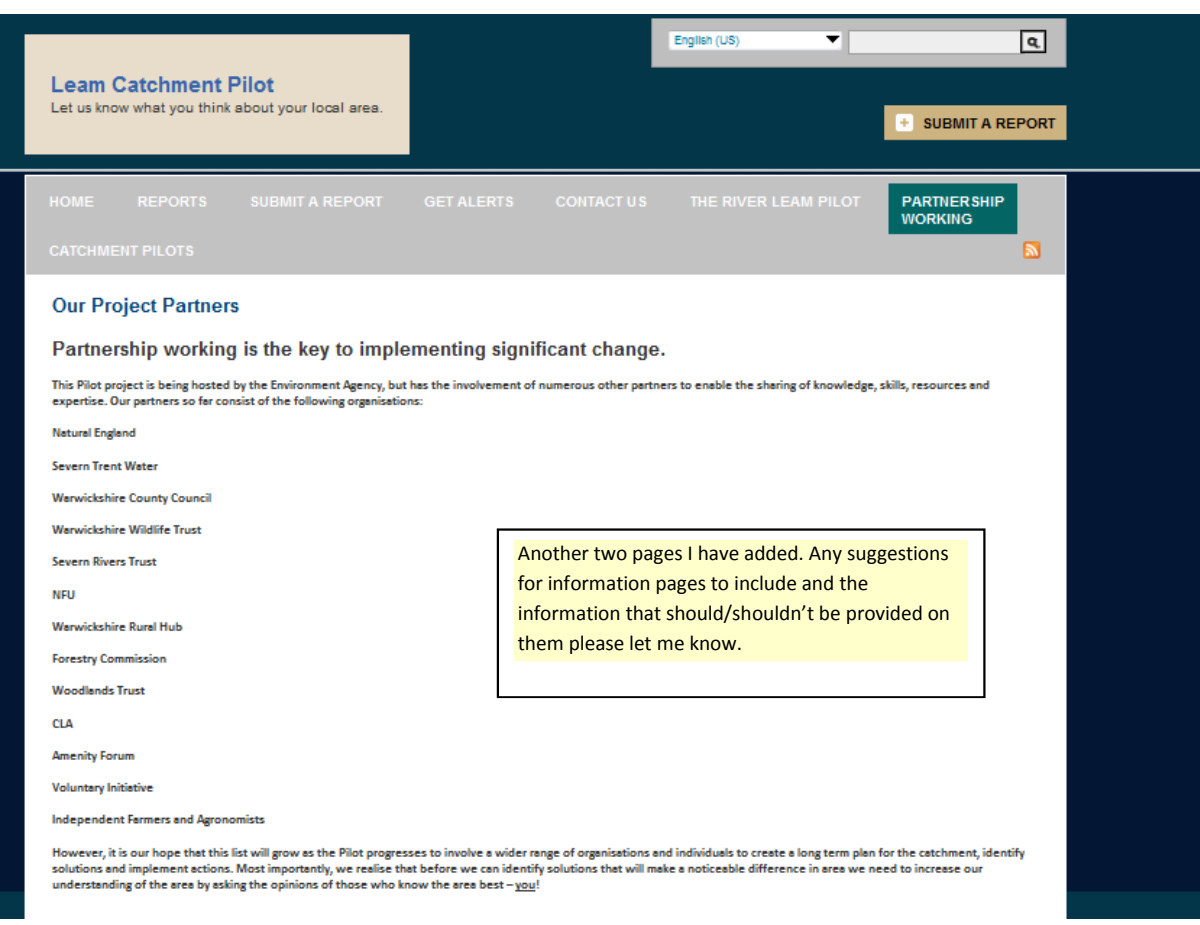

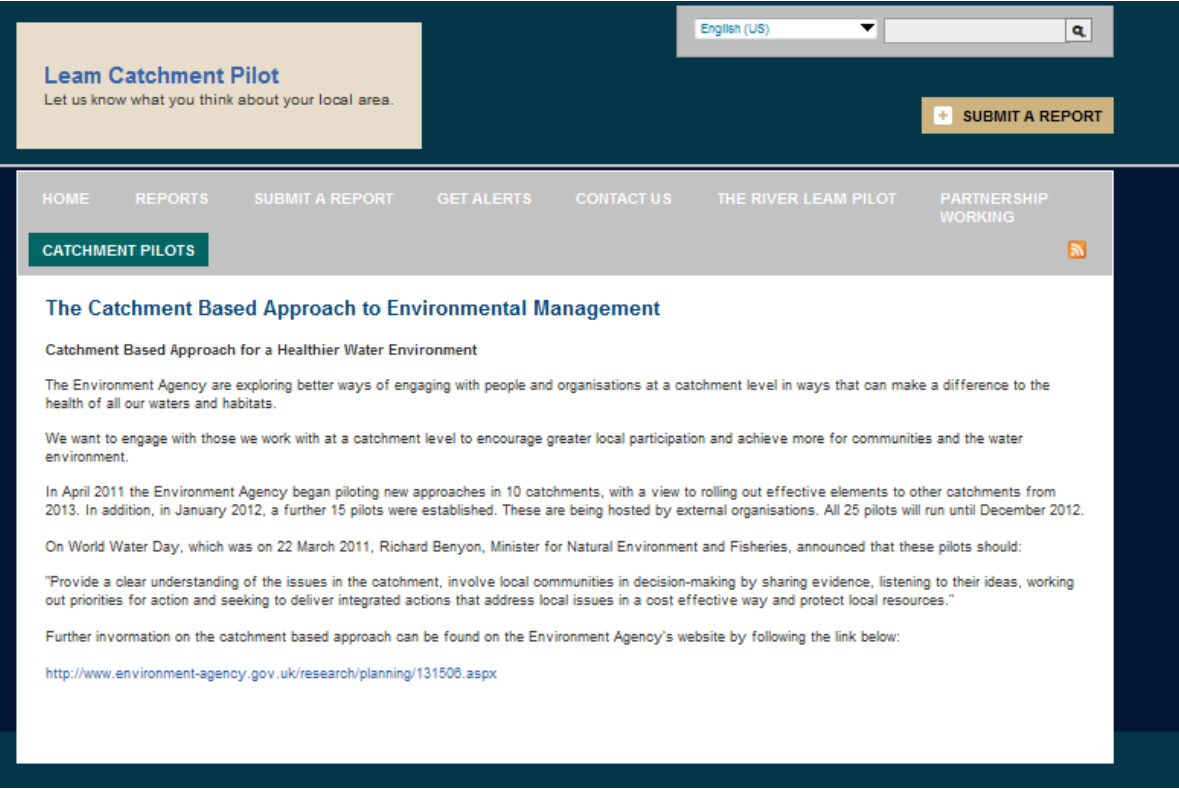

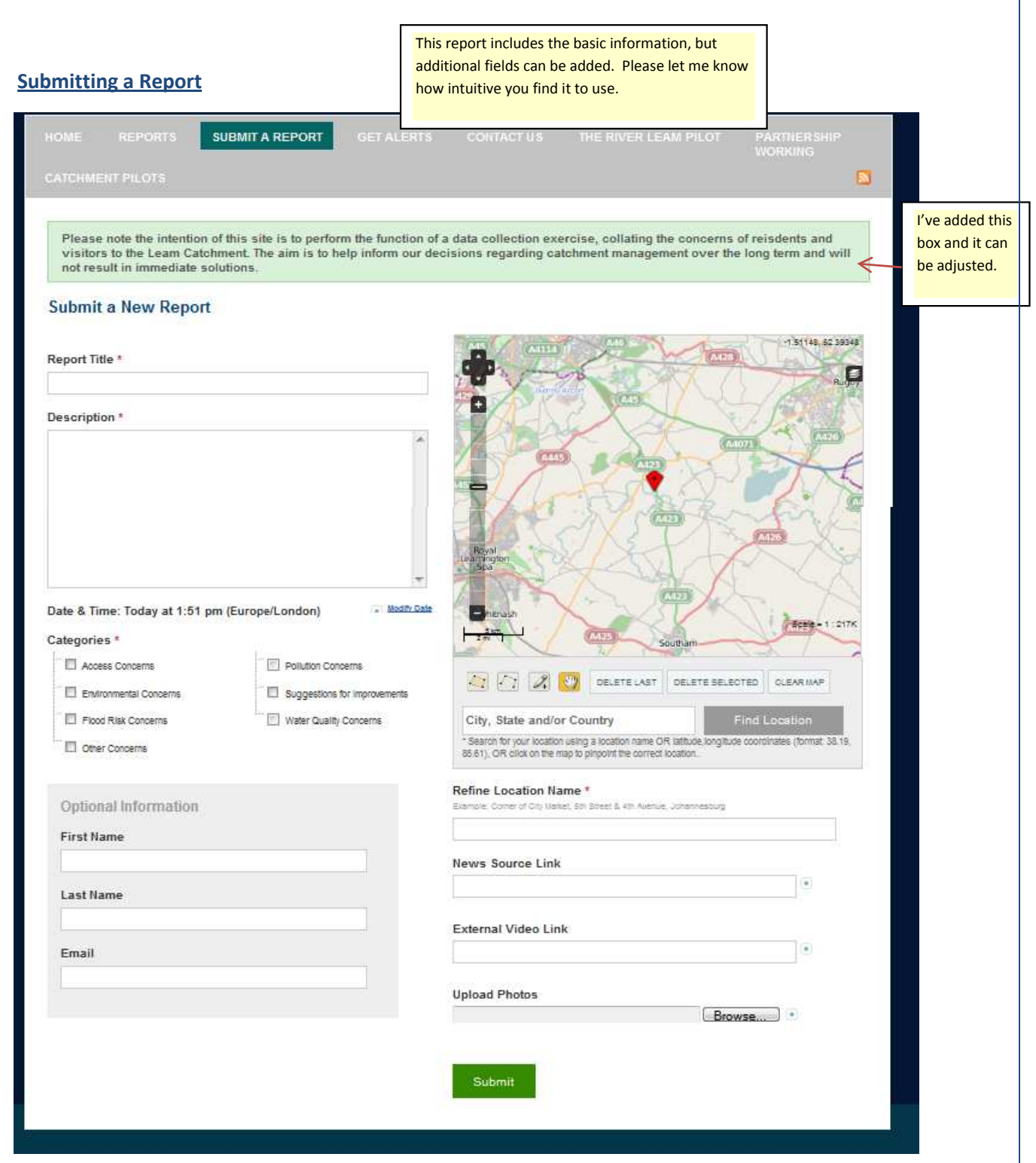

## **What I need to know:**

- Does the website work on your computer?
- How intuitive is it?
- Suggestions for the wording on the front page and subsequent pages/tabs.
- Any additional reporting categories to add?
- Do we want any RSS news feeds associated with it?
- How easy was it to submit a report?
- Do you think the public would use this site, with the correct marketing?

**If you could let me have your thoughts/comments by the 13th July I will adjust it accordingly.**